# Learning SketchUp

or:Tooltips are King

# What we thought:

- When people have a problem, they will consult the documentation, spend some time learning, and get their problem solved.
- We know the language people use to describe their problems, so we can make a simple search system that works.
- We can impose an order of importance for the tools that people should be using, and thereby set up a procedural path through basic training materials.

# What we built:

- Learning Center
- Help Center
- SketchUp Help
- Status Prompts
- Tooltips
- Instructor
- Quick Reference Card
- SketchUp Community (Pro Forums, Google Groups)
- Video Tutorials
- Self-Paced Tutorials
- Live Training
- Tech Support
- Error messages
- Menu System
- **Toolbars**

• ...

# Learning Center

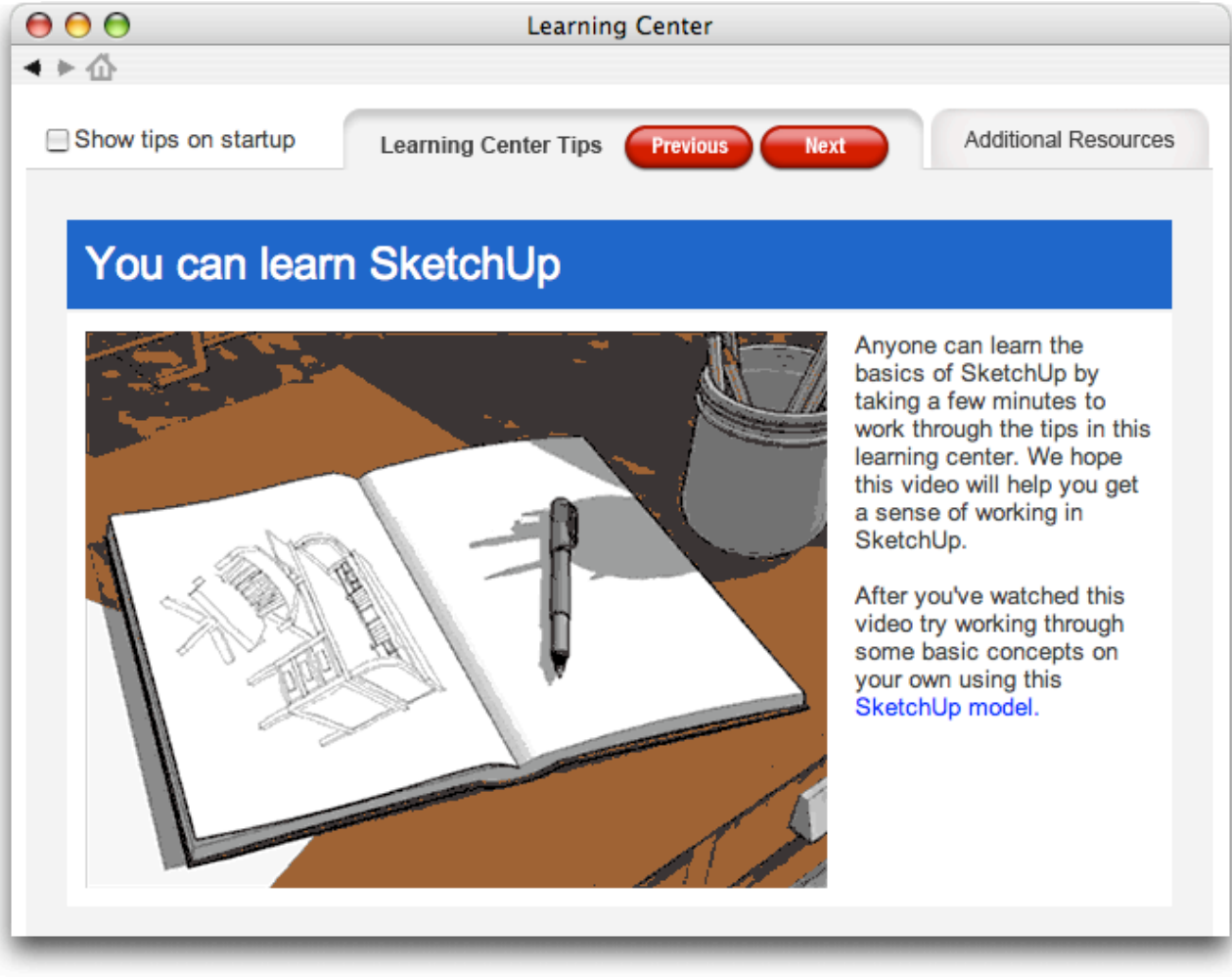

#### Self-Paced Tutorials

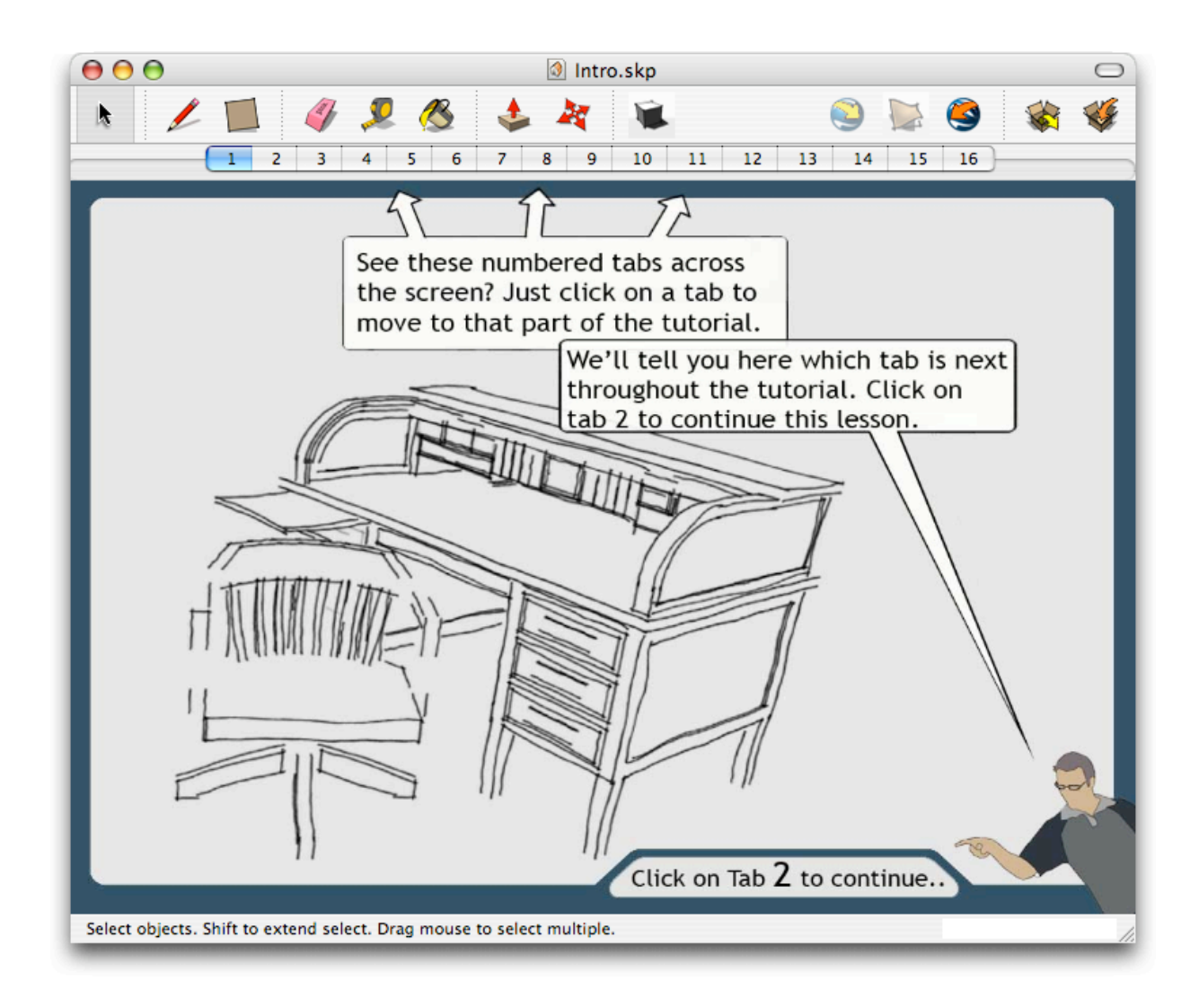

#### Video Tutorials

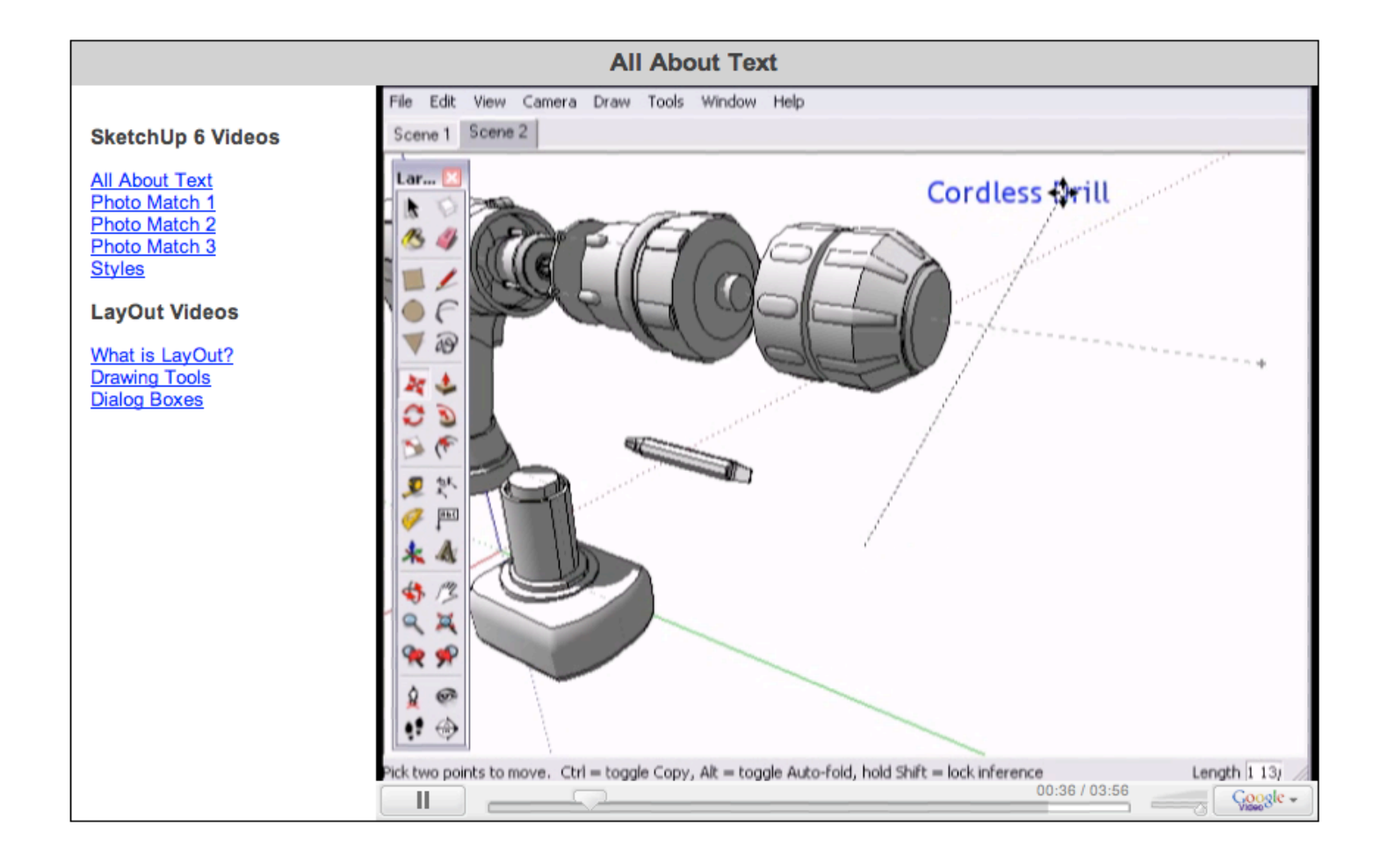

# Help Center

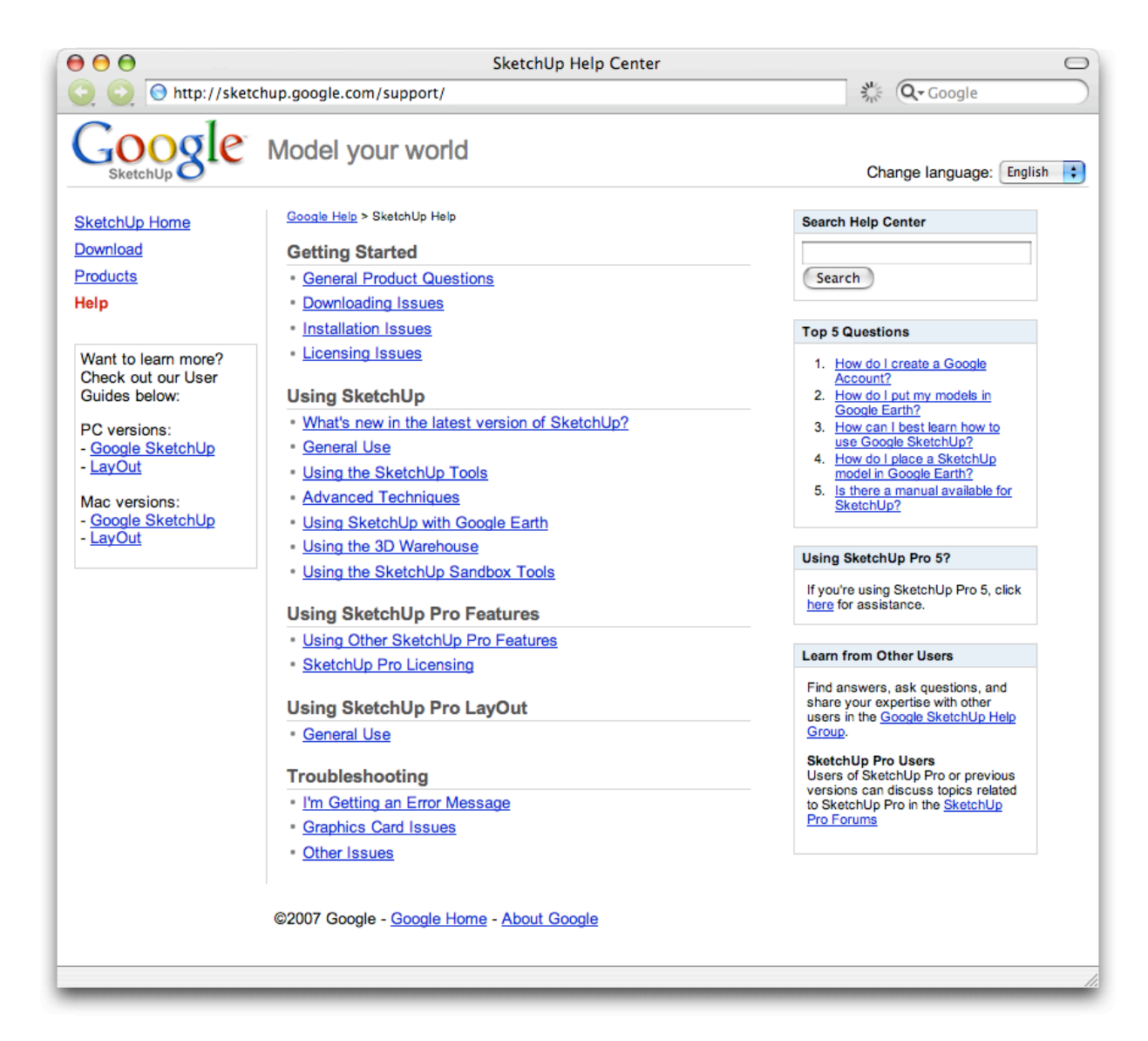

# SketchUp Help

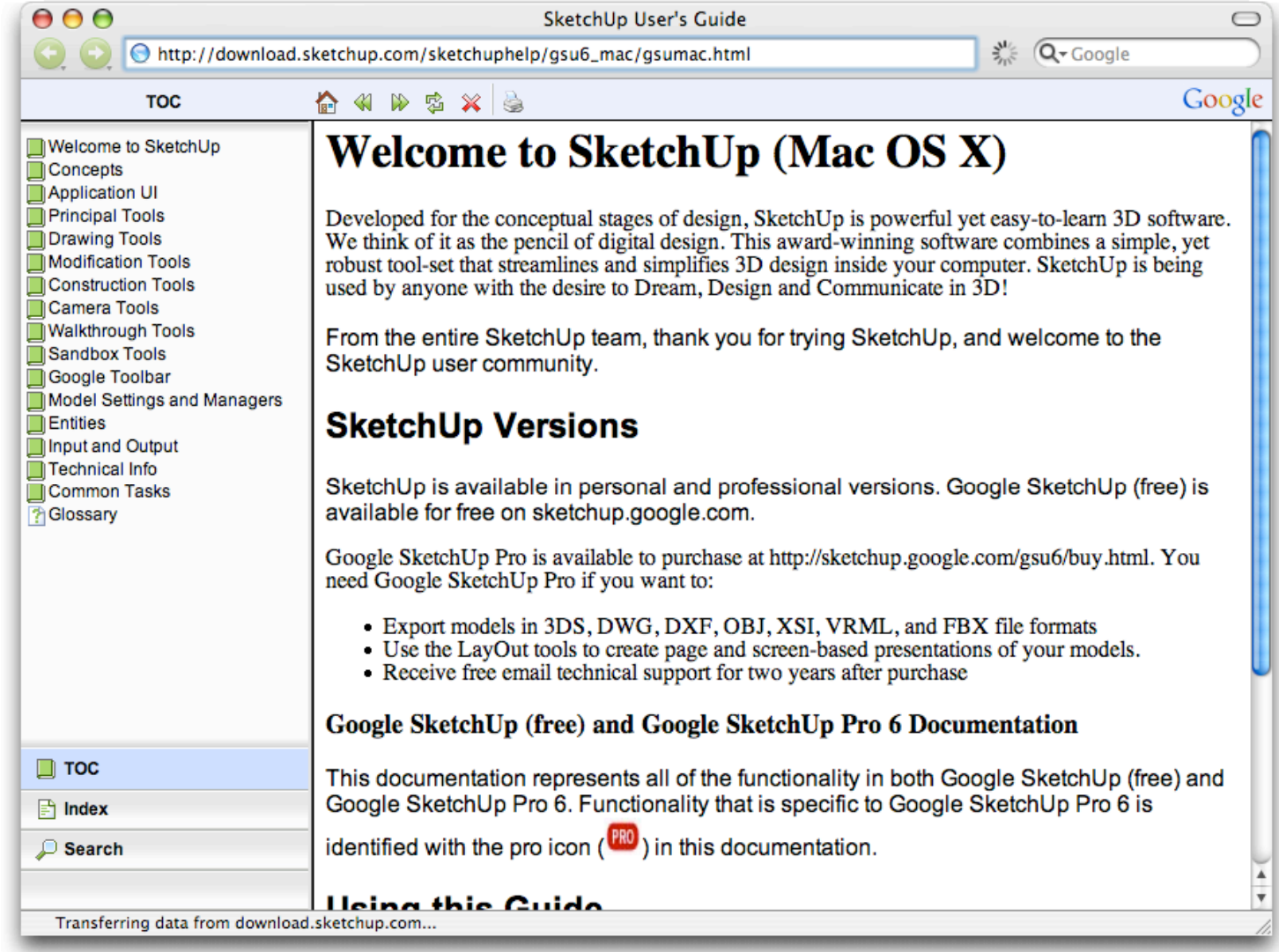

## Quick Reference Card

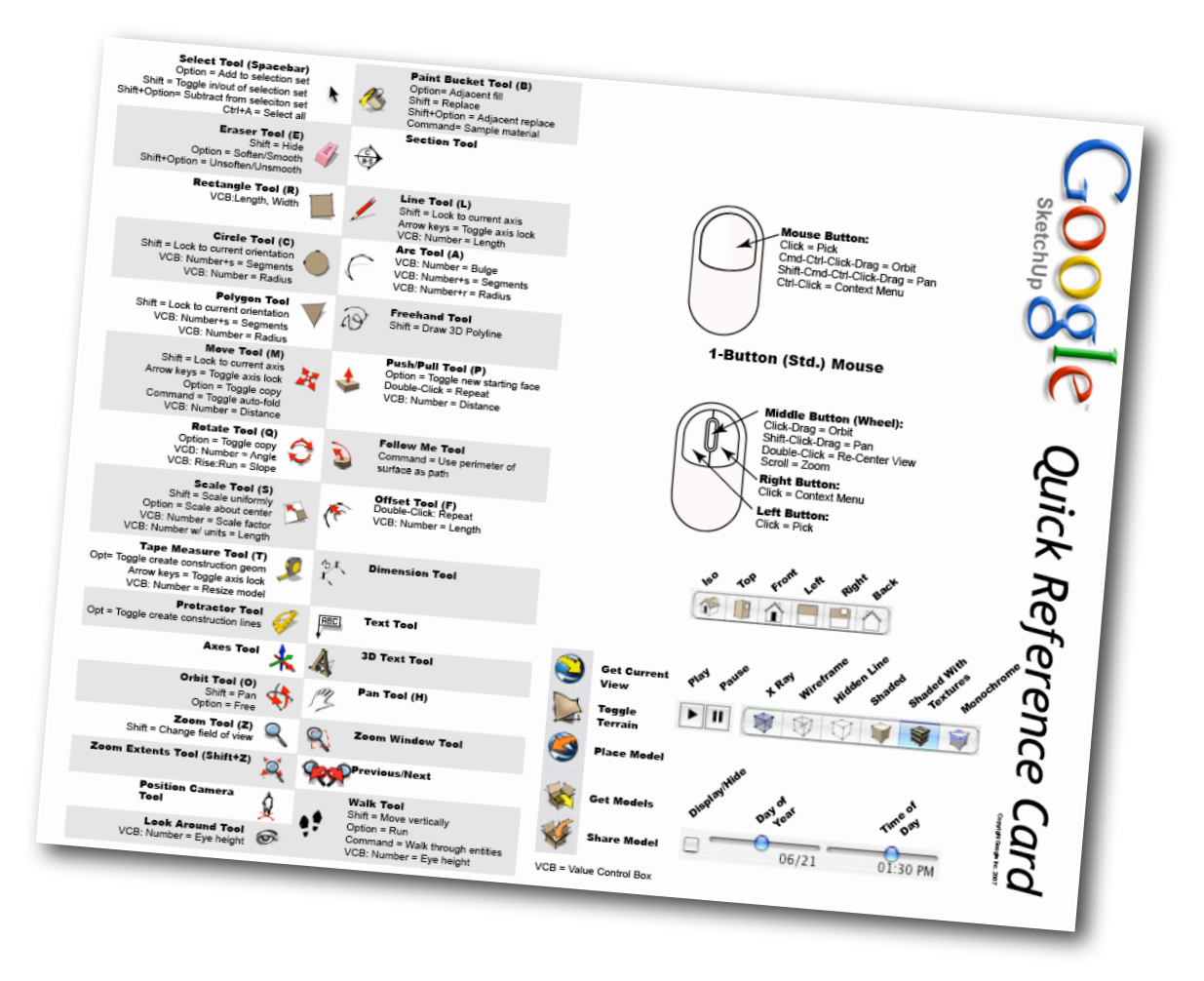

### Status Prompt

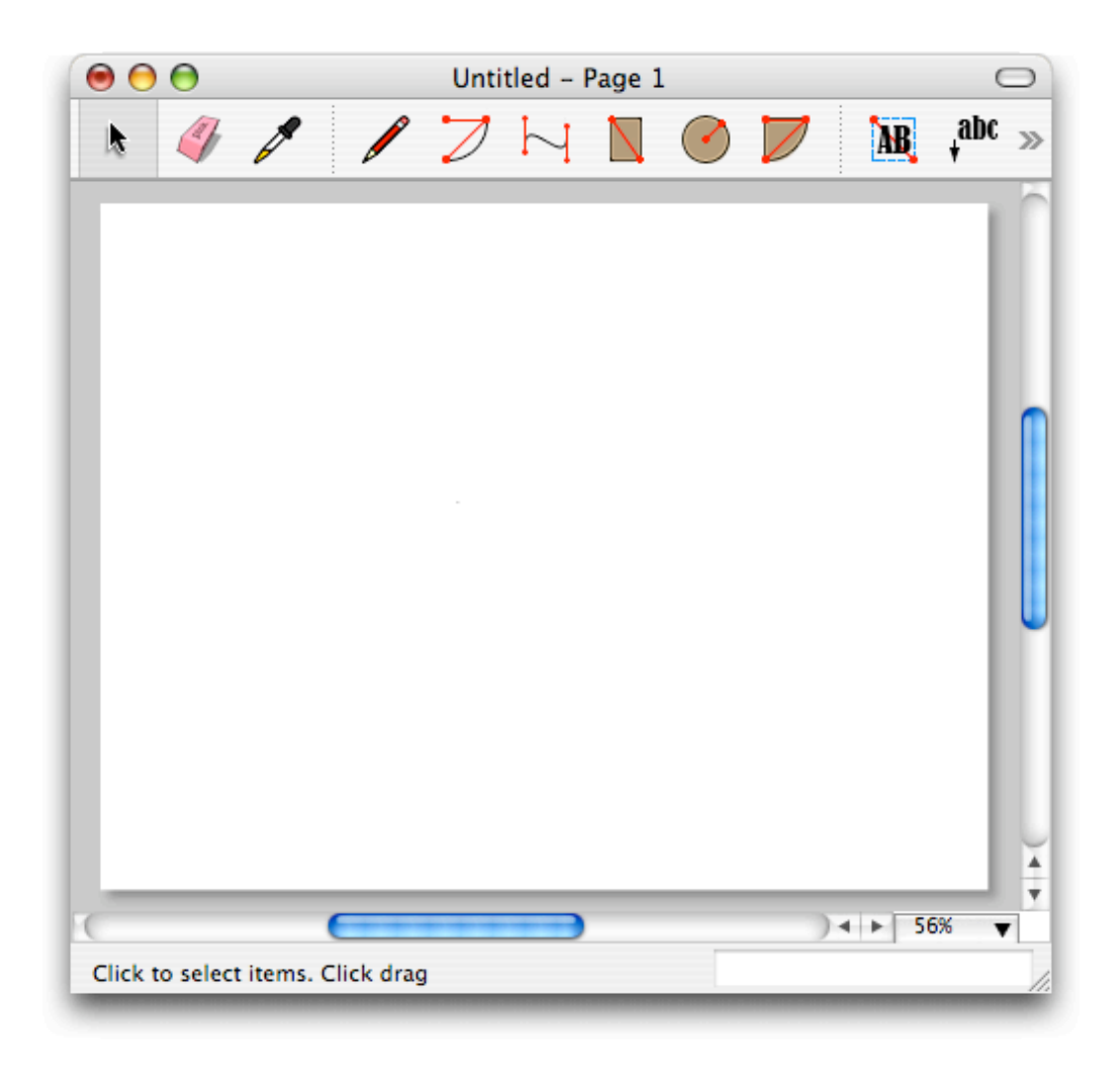

### Status Prompt

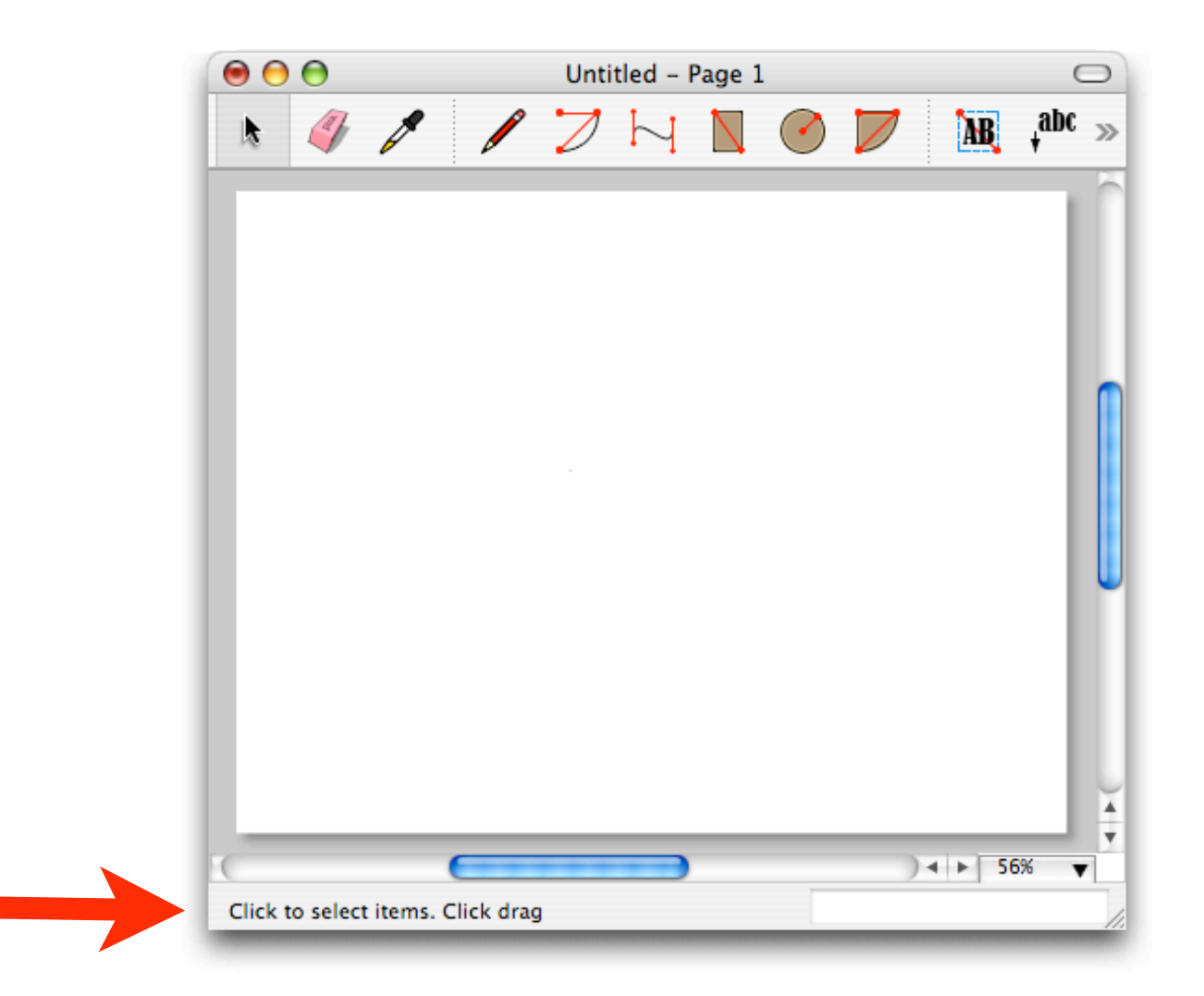

### What we found:

We performed a series of usability tests to look in detail at the "first 15 minutes" of a new SketchUp user's experience. In the test, we recruited constructionminded people from the parking lot of a hardware store.We put them in front of SketchUp with no instruction, and watched what they did.

- about half the users dismissed the Learning Center right away.
- only one user (out of 7 total) consulted the documentation
- only one user (out of 7 total) consulted the Help Center
- all users missed the Status Prompt
- all users scanned the menu system
- all users scanned the toolbars, pausing to watch for tooltips

# Tooltips

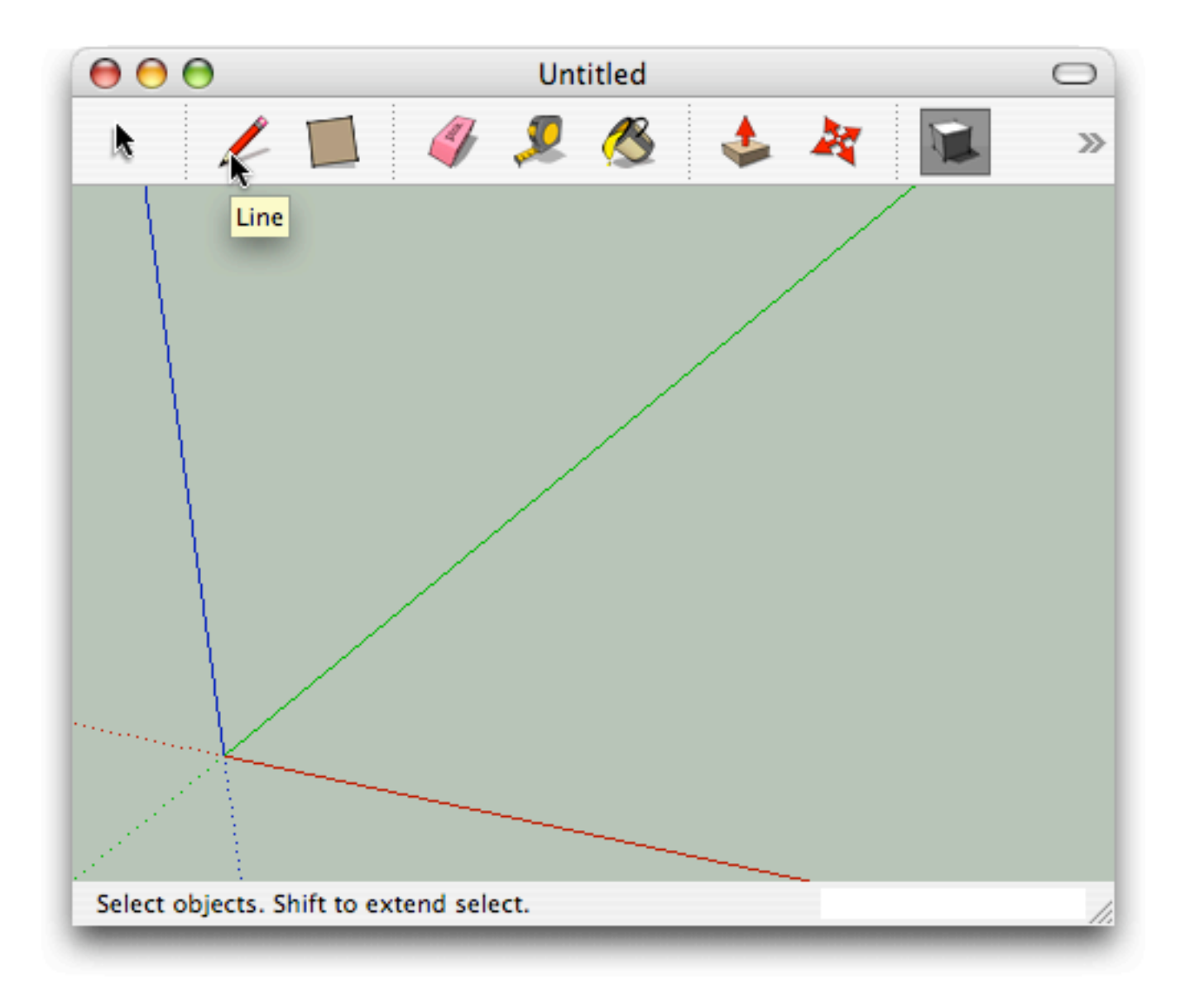

#### Menus

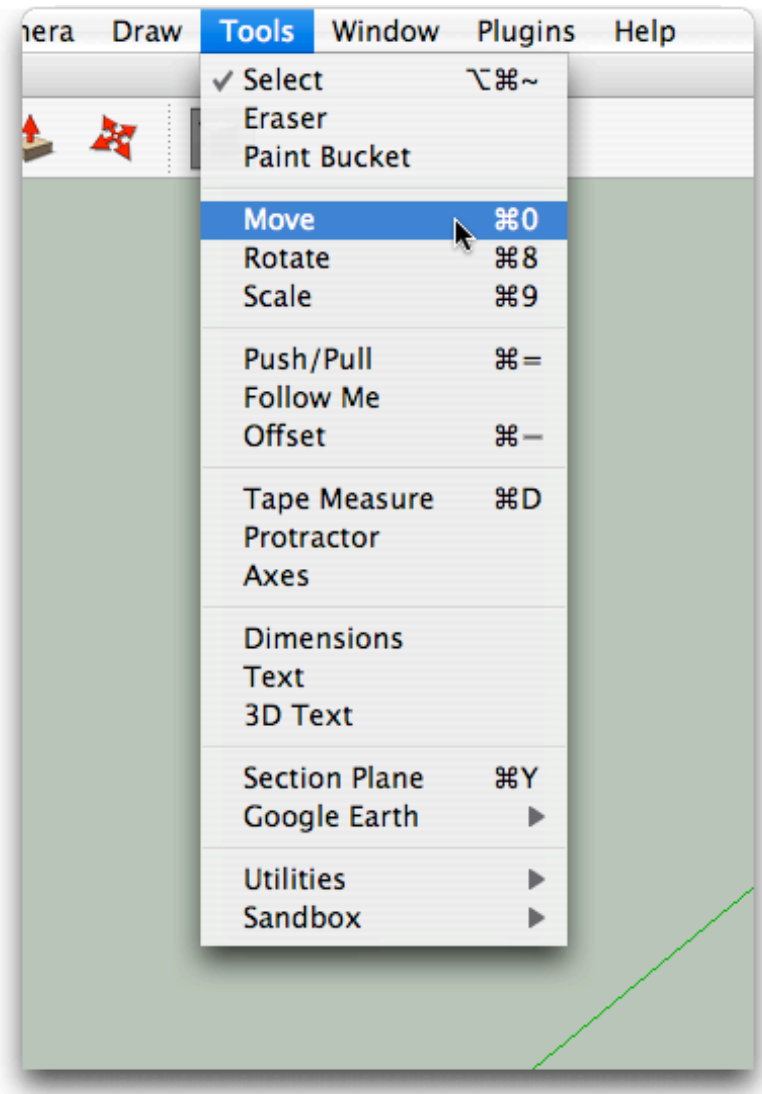

# Tech Support

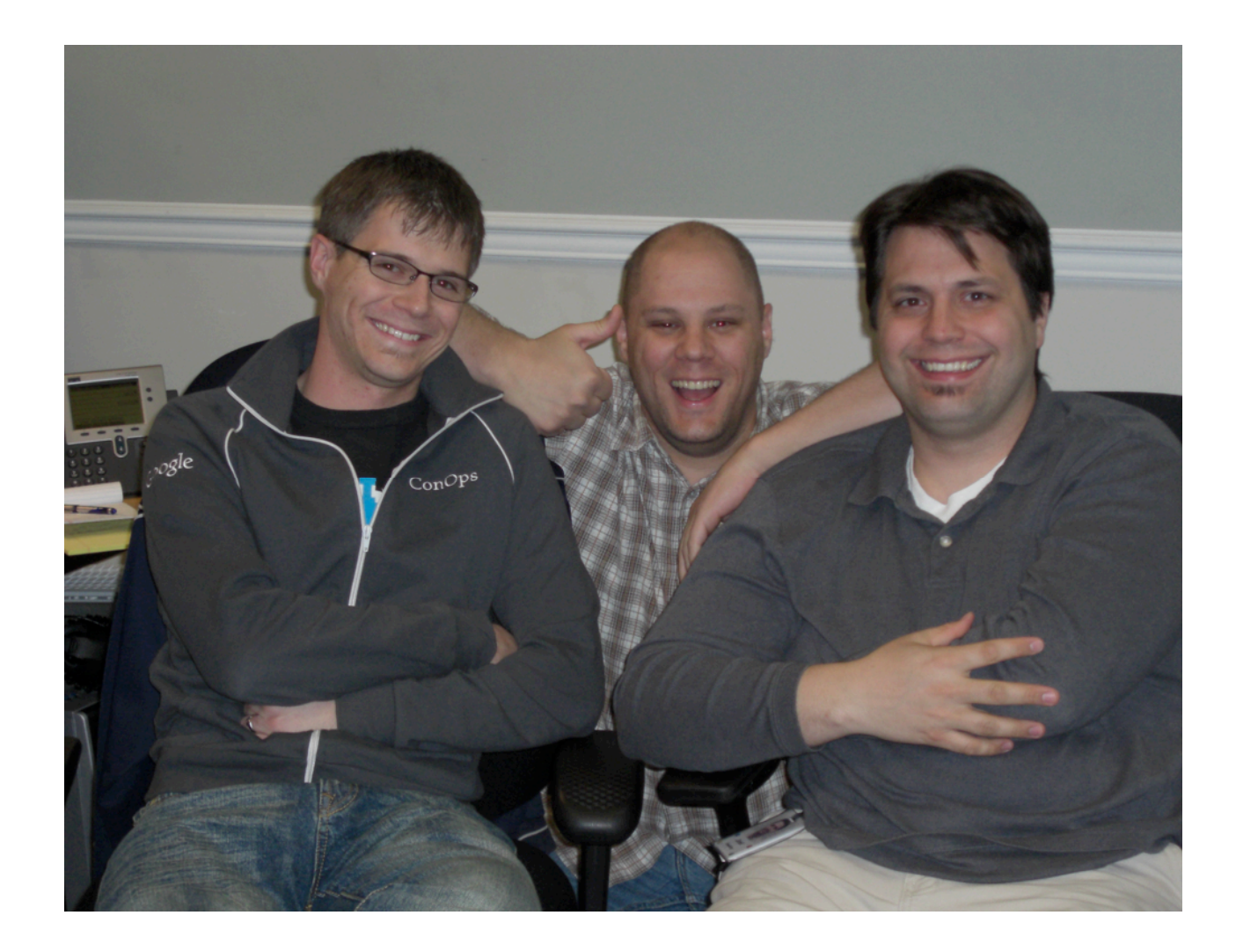

#### Instructor

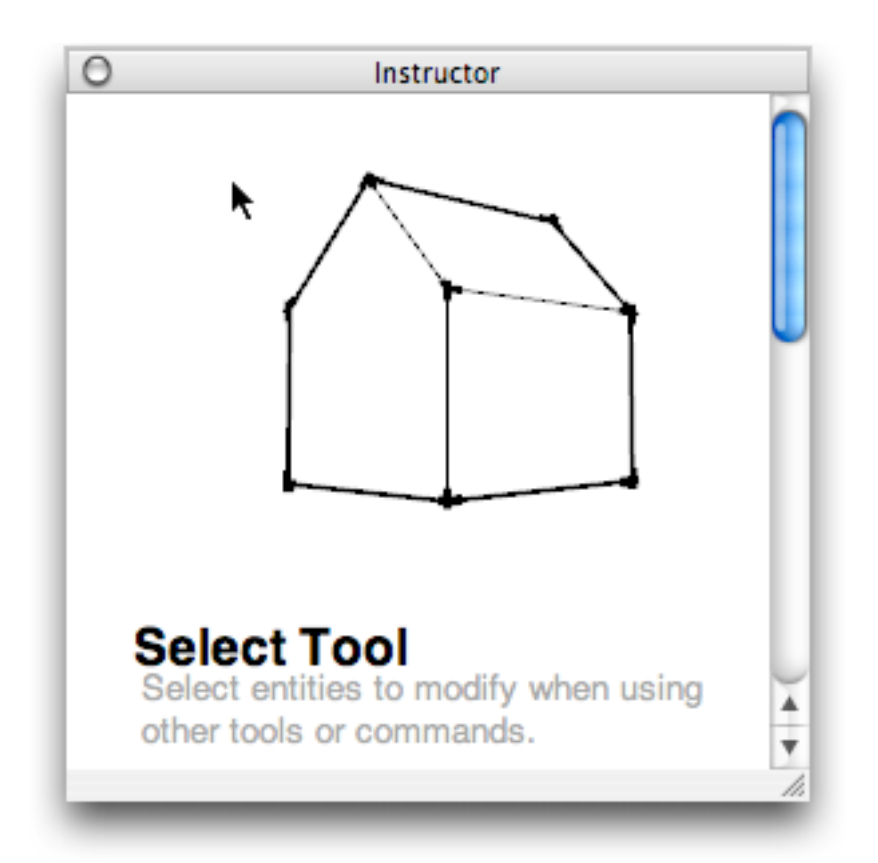

#### next steps:

- Understand "Help & Learning " as a continuum of resources, from Tooltip to support call.
- Develop <sup>a</sup> richer, dynamic tooltip that grows to provide additional learning resources as a function of time, or clicks
- Research more adjacent applications to look for what works there. Maybe consider other applications as important precedents.
- Understand what kinds of help & learning are appropriate for each kind of question ("Something is broken...", "How do I...?" and "How does this work?")